# TI calculator screen (and buttons) TI-82 STATS, TI-84

#### Mustafa Ibrahim, Caleb Bibb

2021-12-31

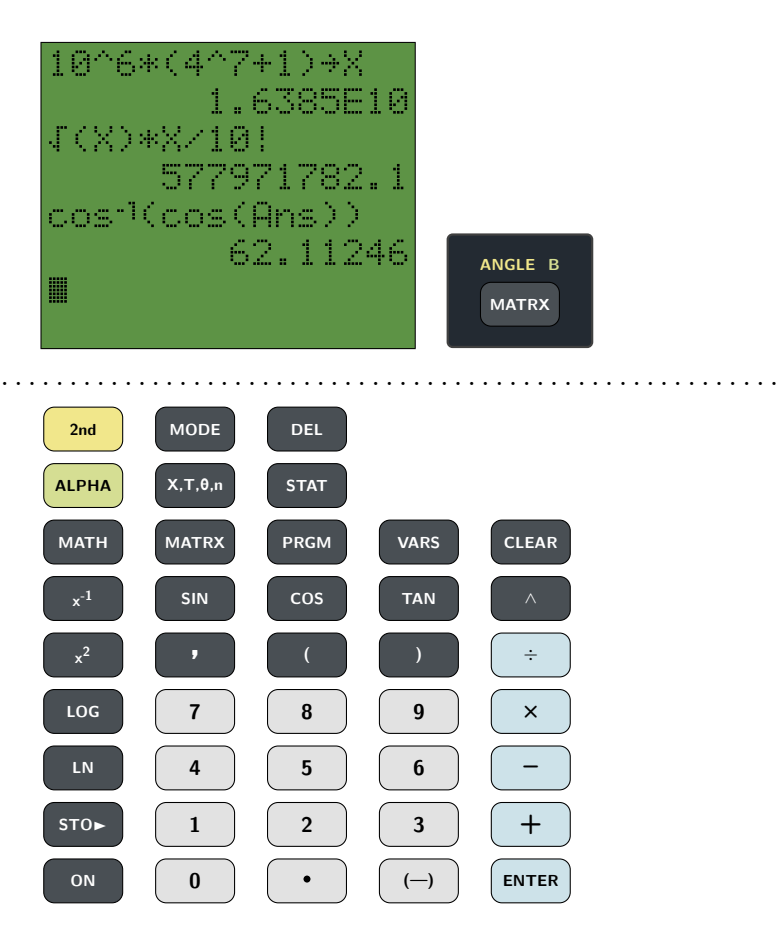

## Contents

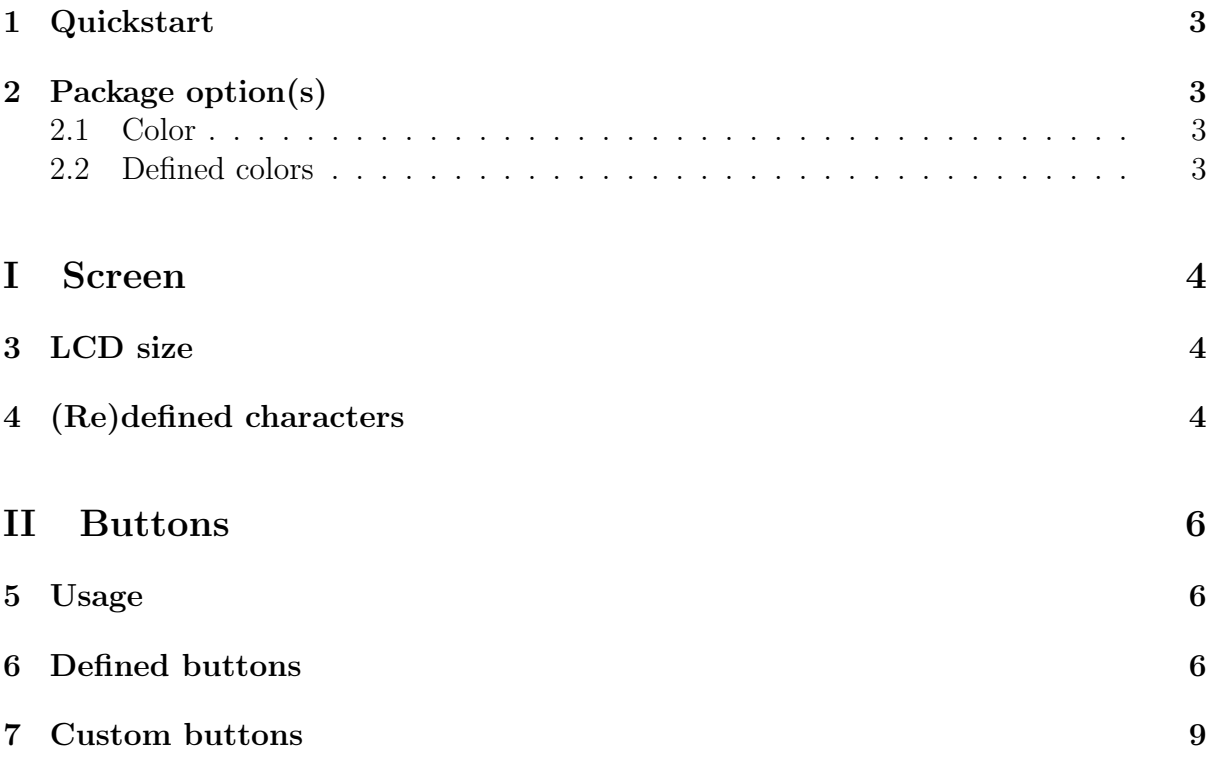

## <span id="page-2-0"></span>1 Quickstart

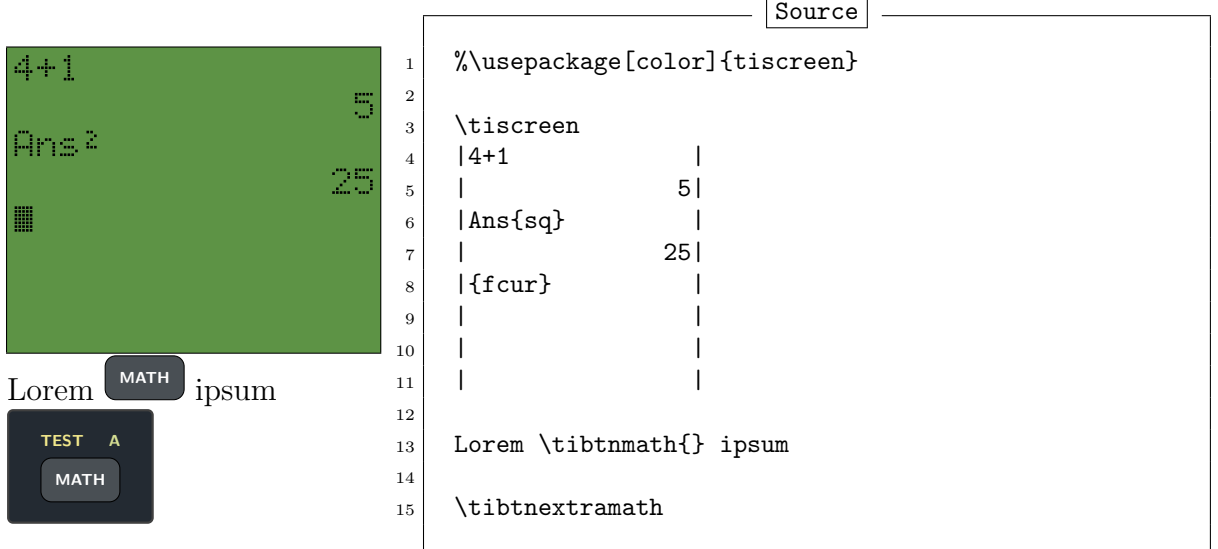

# <span id="page-2-1"></span>2 Package option(s)

#### <span id="page-2-2"></span>2.1 Color

Using the color option will change the colors used by the  $\LED$  command for printing the screen using \tiscreen. The colors are defined as tiscreenfg (foreground, i.e. font color) and tiscreenbg (background) and redefined like this:  $-$ Source

1 % Add this to your preamble 2 \definecolor{tiscreenbg}{HTML}{5d9345} <sup>3</sup> \definecolor{tiscreenfg}{HTML}{FFFFFF}

#### <span id="page-2-3"></span>2.2 Defined colors

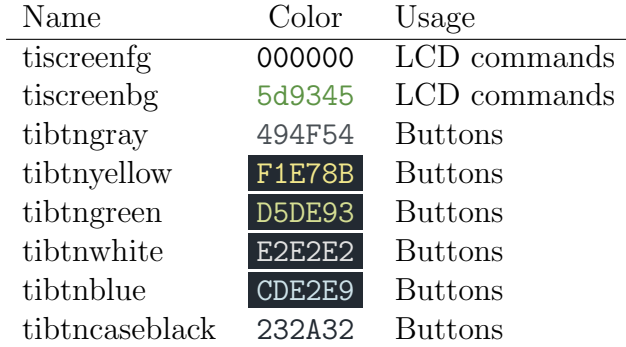

<span id="page-3-0"></span>Part I

# Screen

#### <span id="page-3-1"></span>3 LCD size

The default LCD size is  $8 \times 16$  (the size of the TI-82 STATS). It can be changed by redefining the variables used to determine the size of the display or by using the original \LCD command.

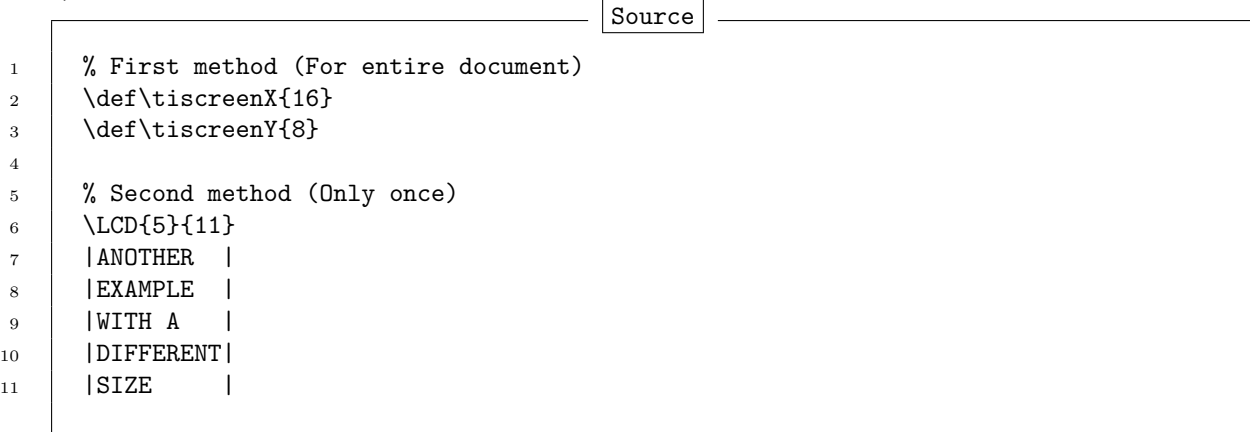

## <span id="page-3-2"></span>4 (Re)defined characters

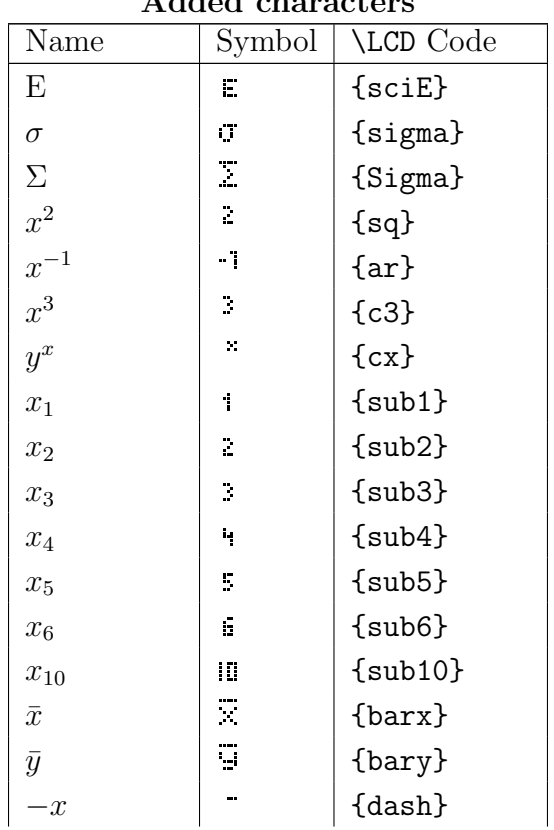

#### Added characters

![](_page_4_Picture_217.jpeg)

# <span id="page-5-0"></span>Part II Buttons

#### <span id="page-5-1"></span>5 Usage

The \tibtn<...> commands only prints the button and are useful when displaying buttons inline. The \tibtnextra<...> commands shows the extra functionality of the button (accessed by the  $\frac{2nd}{\text{and}}$  and  $\frac{\text{AlPHA}}{\text{butions}}$ ). See secion [6](#page-5-2) for defined buttons and section [7](#page-8-0) for how to define custom buttons.

## <span id="page-5-2"></span>6 Defined buttons

![](_page_5_Figure_4.jpeg)

![](_page_6_Figure_0.jpeg)

![](_page_7_Figure_0.jpeg)

![](_page_8_Figure_0.jpeg)

### <span id="page-8-0"></span>7 Custom buttons

Buttons are defined using the \tibtn and \tibtnextra. It's often convenient to define a \tibtn command then use it inside \tibtnextra (See example below). See section [2.2](#page-2-3) for a list of defined colors.

\tibtn[<text color>]{<br/><br/>ton color>}{<text>}

```
\tibtnextra{<middle>}{<top left>}{<top right>}
```
![](_page_8_Picture_5.jpeg)